# **Welcome to TBTA!**

We are so excited for you to be part of our Tennessee GBTA chapter that will open professional doors and provide numerous opportunities for networking, personal and professional growth within the industry.

#### **Mission Statement**

TBTA is a well-respected organization that strives to increase awareness among business travel professionals through networking, education and community involvement.

### **History**

TBTA was founded as a chapter of the Global Business Travel Association in 1994 by a group of local travel professionals. The objective of TBTA is to develop a network where travel professionals can receive support and education to enhance their career responsibilities through active involvement. TBTA is committed to addressing issues that arise in the travel industry and affect corporate travel.

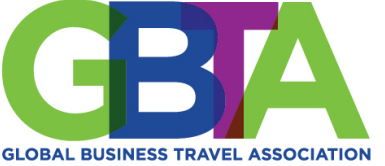

**TENNESSEE CHAPTER** 

1

# **Who are our members?**

TBTA membership is open to all individuals who are engaged in travel, transportation, lodging and associated professions.

There are two categories of membership:

- Allied (travel suppliers) represent travel suppliers and organizations that provide travelrelated services
- Direct (travel buyers) employed by corporations with the responsibility for managing travel costs and monitoring transportation and travel services

## **Allied Members**

- 28 Hoteliers
- 2 Airlines
- 1 Car Rental Company
- 2 Alternative / Extended
- Housing Companies

# **Direct Members**

Travel Managers representing:

- HCA
- Alliance Bernstein
- Nissan North America
- Vanderbilt University

**TENNESSEE CHAPTER** 

2

# **Ways to get involved**

Becoming a TBTA member means that you've taken a step in the right direction to tap into the power of an already established community of successful business travel professionals within Tennessee!

- Participate in monthly meetings
- Attend networking events & quarterly happy hours
- Stay up to date on current industry and community news
- Join a committee
- Recruit new members
- Contribute your own unique experience and ideas!

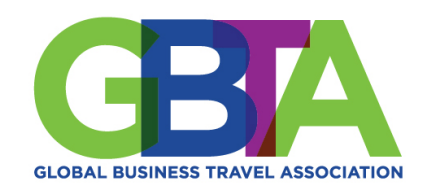

I TENNESSEE CHAPTER

3

© 2021 GBTA. All rights reserved.

#### 2021 - 2022 TBTA Board of Directors

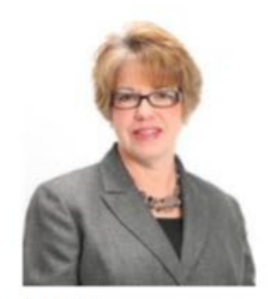

President Kim Ferguson Hyatt House Nashville at Vanderbilt Kimberly.Ferguson@hyatt.com

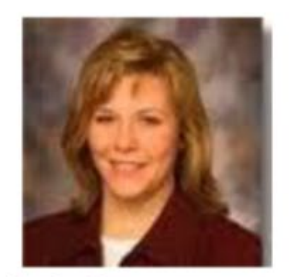

**Vice President** Legislative Committee Co-Chair **Technology Committee Co-Chair** Sabrina Kronk Vanderbilt University Sabrina.Kronk@vanderbilt.edu

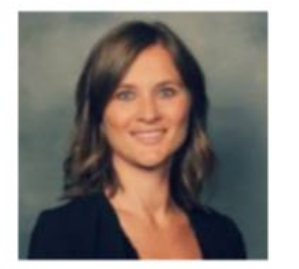

Secretary Membership Committee Co-Chair Dawn Kruis **Castlerock Hospitality** Dawn.Kruis@westinnashville.com

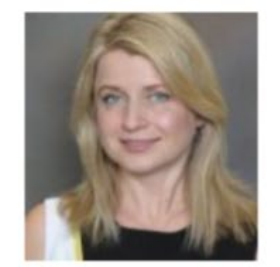

**Treasurer** Finance Committee Chair **Irena Baranets Apricity Resources** IBaranets@yahoo.com

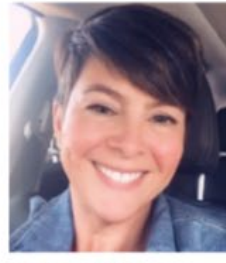

**Direct Board Member** Programs Committee Co-Chair Sponsorship Committee Co-Chair Shawn Hollingsworth Nissan North American Shawn.Hollingsworth@nissan-usa.com

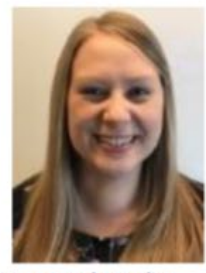

**Direct Board Member** Membership Committee Co-Chair **Annie Potts** Alliance Bernstein Annie.Potts@alliancebernstein.com

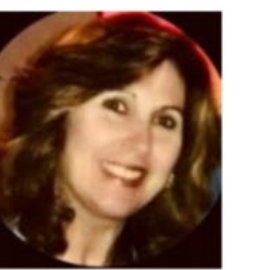

**Allied Board Member** Service Outreach Committee Chair Ronni Anderson Drury Plaza Hotel Nashville Downtown Ronni.Anderson@druryhotels.com

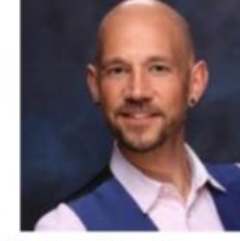

**Allied Board Member** Programs Committee Co-Chair Technology Committee Co-Chair **Fundraising Committee Chair** Randall Roop **Thompson Nashville** Randall.Roop@thompsonhotels.com

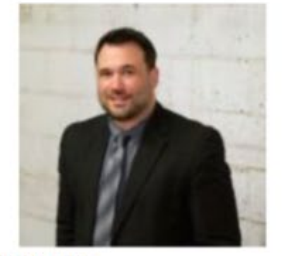

Chairperson Scholarship Committee Chair Legislative Committee Co-Chair **Scott Phillips** Hyatt House Nashville Downtown-SoBro Scott.Phillips@hyatt.com

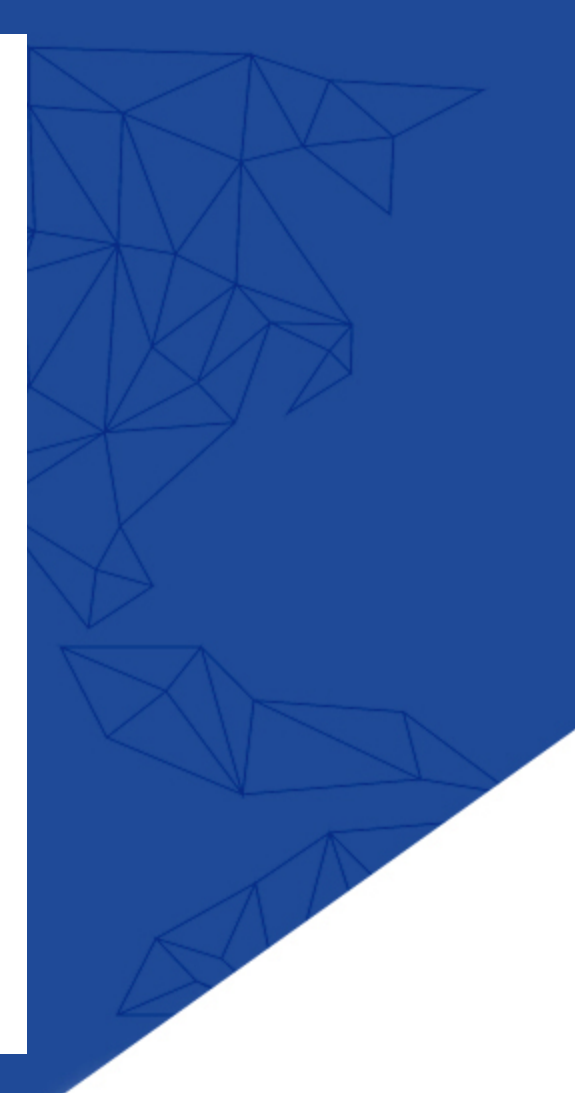

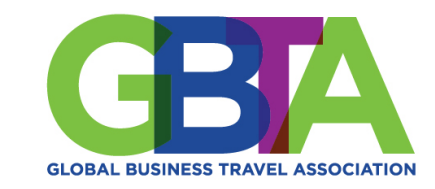

**TENNESSEE CHAPTER** 

### Connecting the people that connect the world.<sup>™</sup>

# **Getting started with your TBTA account**

### **Log into your account**

- Visit tennesseebta.org and select *Login* in the top right corner
- Enter email and password you used when creating an account

### **Edit your membership information**

- Select *Membership* tab located in top banner
- Select *Member Information Editor* located in left banner
- Scroll down the page to view all editable areas – includes password, name, contact info, image and bio

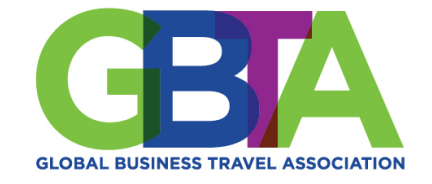

**TENNESSEE CHAPTER** 

5

# **Navigating the TBTA website**

### **Register for a meeting**

- Select *Events* tab located in the top banner
- Locate the correct event and select *Register Now*
- Review contact information for accuracy and select
- As a member, you have two options to register
	- complimentary or \$15 donation to TBTA scholarship fund, select *ADD*
- Select your name from the dropdown and select ADD
- On the next page, review registration and confirm
- Once registered, you will receive an email confirmation which contains the Zoom link so be sure to save it!

#### **Search / View member directory**

- Select *Membership* tab located in top banner
- Select Member Directory located in left banner
- Here you can view the entire member directory or filter results to search for a specific member

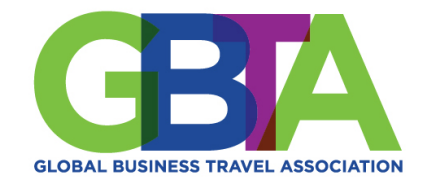

**TENNESSEE CHAPTER** 

Connecting the people that connect the world.<sup>™</sup>

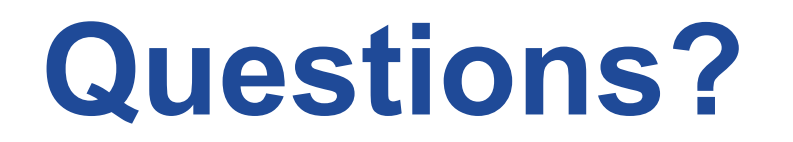

If you have any questions about your membership, please contact the membership committee at [membership@tennesseebta.org](mailto:membership@tennesseebta.org)

The TBTA Board of Directors sends our best wishes and sincerest thanks for having chosen TBTA as the organization to represent your business travel interests!

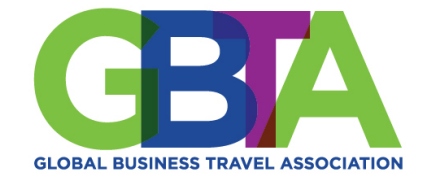

7

© 2021 GBTA. All rights reserved.

**TENNESSEE CHAPTER**